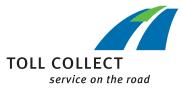

## Instructions

## CHECKING OBU SETTING IN THE CUSTOMER PORTAL

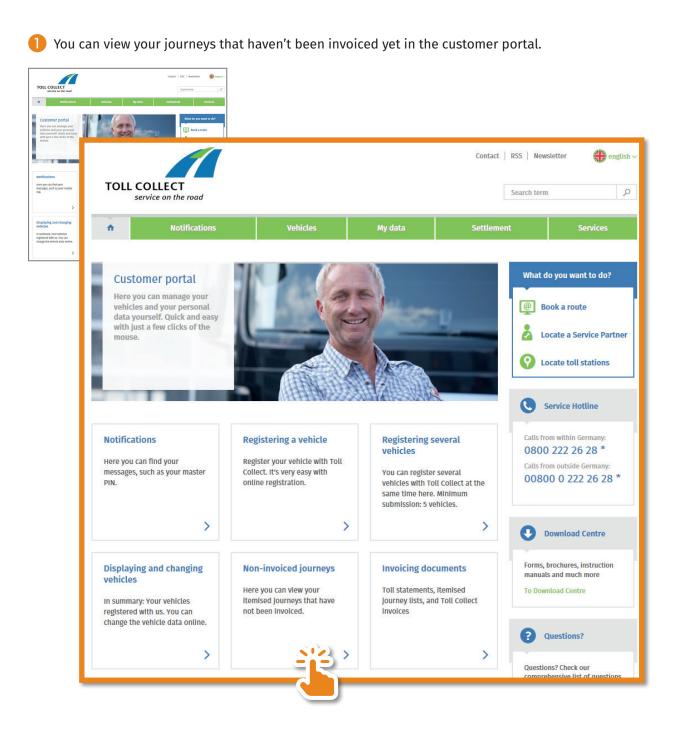

You will now receive a statement of your journeys that haven't been invoiced yet.

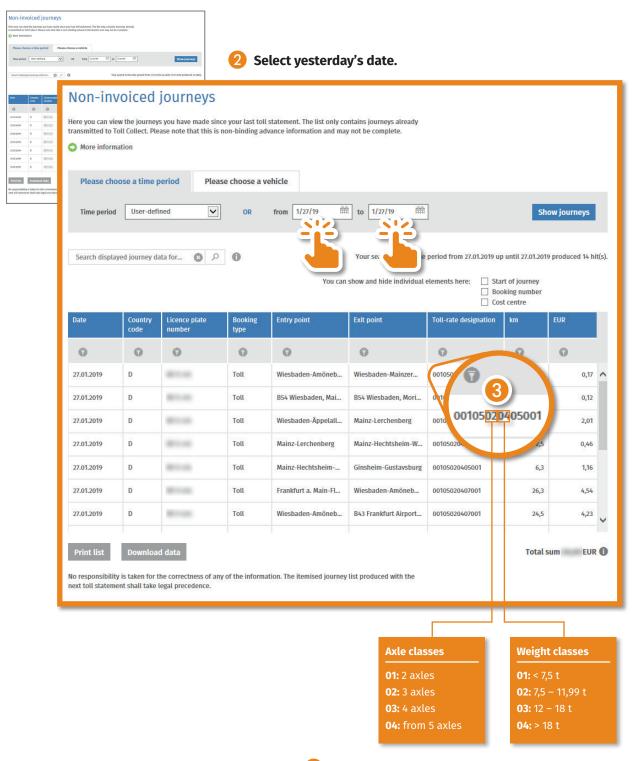

This is the axle and weight class on the OBU with which the driver is actually on the road.